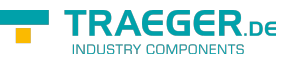

# OpcServer Members

**Namespace:** Opc.UaFx.Server **Assemblies:** Opc.UaFx.Advanced.dll, Opc.UaFx.Advanced.dll The [OpcServer](https://docs.traeger.de/en/software/sdk/opc-ua/net/api/opc.uafx.server.opcserver) type exposes the following members.

# <span id="page-0-0"></span>**Constructors**

# <span id="page-0-1"></span>OpcServer()

**C#**

public OpcServer()

## <span id="page-0-2"></span>OpcServer(Action<OpcAddressSpace>)

**C#**

public OpcServer(Action<OpcAddressSpace> createNodes)

### **Parameters**

createNodes [Action<](https://docs.microsoft.com/en-us/dotnet/api/system.action)[OpcAddressSpace](https://docs.traeger.de/en/software/sdk/opc-ua/net/api/opc.uafx.server.opcaddressspace)>

### **Exceptions**

[ArgumentNullException](https://docs.microsoft.com/en-us/dotnet/api/system.argumentnullexception)

## <span id="page-0-3"></span>OpcServer(IEnumerable<IOpcNode>)

### **C#**

public OpcServer(IEnumerable<IOpcNode> nodes)

### **Parameters**

nodes [IEnumerable<](https://docs.microsoft.com/en-us/dotnet/api/system.collections.generic.ienumerable)[IOpcNode>](https://docs.traeger.de/en/software/sdk/opc-ua/net/api/opc.uafx.iopcnode)

### **Exceptions**

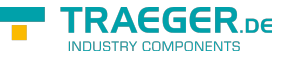

## <span id="page-1-0"></span>OpcServer(IEnumerable<OpcNodeManager>)

### **C#**

public OpcServer(IEnumerable<OpcNodeManager> nodeManagers)

### **Parameters**

nodeManagers [IEnumerable<](https://docs.microsoft.com/en-us/dotnet/api/system.collections.generic.ienumerable)[OpcNodeManager](https://docs.traeger.de/en/software/sdk/opc-ua/net/api/opc.uafx.server.opcnodemanager)>

### **Exceptions**

[ArgumentNullException](https://docs.microsoft.com/en-us/dotnet/api/system.argumentnullexception)

# <span id="page-1-1"></span>OpcServer(IOpcNode[])

### **C#**

public OpcServer(params IOpcNode[] nodes)

### **Parameters**

nodes [IOpcNode](https://docs.traeger.de/en/software/sdk/opc-ua/net/api/opc.uafx.iopcnode)[]

### **Exceptions**

[ArgumentNullException](https://docs.microsoft.com/en-us/dotnet/api/system.argumentnullexception)

## <span id="page-1-2"></span>OpcServer(OpcNodeManager[])

### **C#**

public OpcServer(params OpcNodeManager[] nodeManagers)

### **Parameters**

nodeManagers [OpcNodeManager](https://docs.traeger.de/en/software/sdk/opc-ua/net/api/opc.uafx.server.opcnodemanager)[]

### **Exceptions**

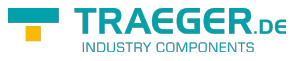

## <span id="page-2-0"></span>OpcServer(String)

**C#**

public OpcServer(string address)

#### **Parameters**

address [String](https://docs.microsoft.com/en-us/dotnet/api/system.string)

**Exceptions**

[ArgumentException](https://docs.microsoft.com/en-us/dotnet/api/system.argumentexception)

[ArgumentNullException](https://docs.microsoft.com/en-us/dotnet/api/system.argumentnullexception)

**[UriFormatException](https://docs.microsoft.com/en-us/dotnet/api/system.uriformatexception)** 

# <span id="page-2-1"></span>OpcServer(String, Action<OpcAddressSpace>)

**C#**

public OpcServer(string address, Action<OpcAddressSpace> createNodes)

**Parameters**

address [String](https://docs.microsoft.com/en-us/dotnet/api/system.string)

createNodes [Action<](https://docs.microsoft.com/en-us/dotnet/api/system.action)[OpcAddressSpace](https://docs.traeger.de/en/software/sdk/opc-ua/net/api/opc.uafx.server.opcaddressspace)>

**Exceptions**

[ArgumentException](https://docs.microsoft.com/en-us/dotnet/api/system.argumentexception)

[UriFormatException](https://docs.microsoft.com/en-us/dotnet/api/system.uriformatexception)

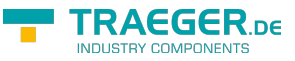

# <span id="page-3-0"></span>OpcServer(String, IEnumerable<IOpcNode>)

### **C#**

public OpcServer(string address, IEnumerable<IOpcNode> nodes)

### **Parameters**

address [String](https://docs.microsoft.com/en-us/dotnet/api/system.string)

nodes [IEnumerable<](https://docs.microsoft.com/en-us/dotnet/api/system.collections.generic.ienumerable)[IOpcNode>](https://docs.traeger.de/en/software/sdk/opc-ua/net/api/opc.uafx.iopcnode)

### **Exceptions**

[ArgumentException](https://docs.microsoft.com/en-us/dotnet/api/system.argumentexception)

[ArgumentNullException](https://docs.microsoft.com/en-us/dotnet/api/system.argumentnullexception)

**[UriFormatException](https://docs.microsoft.com/en-us/dotnet/api/system.uriformatexception)** 

## <span id="page-3-1"></span>OpcServer(String, IEnumerable<OpcNodeManager>)

### **C#**

public OpcServer(string address, IEnumerable<OpcNodeManager> nodeManagers)

### **Parameters**

address [String](https://docs.microsoft.com/en-us/dotnet/api/system.string)

nodeManagers [IEnumerable<](https://docs.microsoft.com/en-us/dotnet/api/system.collections.generic.ienumerable)[OpcNodeManager](https://docs.traeger.de/en/software/sdk/opc-ua/net/api/opc.uafx.server.opcnodemanager)>

### **Exceptions**

### [ArgumentException](https://docs.microsoft.com/en-us/dotnet/api/system.argumentexception)

[ArgumentNullException](https://docs.microsoft.com/en-us/dotnet/api/system.argumentnullexception)

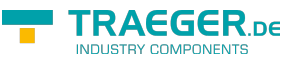

### **[UriFormatException](https://docs.microsoft.com/en-us/dotnet/api/system.uriformatexception)**

# <span id="page-4-0"></span>OpcServer(String, IOpcNode[])

### **C#**

public OpcServer(string address, params IOpcNode[] nodes)

### **Parameters**

address [String](https://docs.microsoft.com/en-us/dotnet/api/system.string)

nodes [IOpcNode](https://docs.traeger.de/en/software/sdk/opc-ua/net/api/opc.uafx.iopcnode)[]

### **Exceptions**

[ArgumentException](https://docs.microsoft.com/en-us/dotnet/api/system.argumentexception)

[ArgumentNullException](https://docs.microsoft.com/en-us/dotnet/api/system.argumentnullexception)

### **[UriFormatException](https://docs.microsoft.com/en-us/dotnet/api/system.uriformatexception)**

# <span id="page-4-1"></span>OpcServer(String, OpcNodeManager[])

### **C#**

public OpcServer(string address, params OpcNodeManager[] nodeManagers)

### **Parameters**

address [String](https://docs.microsoft.com/en-us/dotnet/api/system.string)

nodeManagers [OpcNodeManager](https://docs.traeger.de/en/software/sdk/opc-ua/net/api/opc.uafx.server.opcnodemanager)[]

TRAEGER.DE Söllnerstr. 9 . 92637 Weiden . [info@traeger.de](mailto:info@traeger.de?subject=OpcServer Members) . +49 (0)961 48 23 0 0

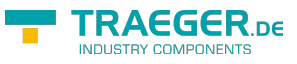

### **Exceptions**

[ArgumentException](https://docs.microsoft.com/en-us/dotnet/api/system.argumentexception)

[ArgumentNullException](https://docs.microsoft.com/en-us/dotnet/api/system.argumentnullexception)

**[UriFormatException](https://docs.microsoft.com/en-us/dotnet/api/system.uriformatexception)** 

# <span id="page-5-0"></span>OpcServer(Uri)

**C#**

public OpcServer(Uri address)

### **Parameters**

address [Uri](https://docs.microsoft.com/en-us/dotnet/api/system.uri)

### **Exceptions**

[ArgumentNullException](https://docs.microsoft.com/en-us/dotnet/api/system.argumentnullexception)

## <span id="page-5-1"></span>OpcServer(Uri, Action<OpcAddressSpace>)

### **C#**

public OpcServer(Uri address, Action<OpcAddressSpace> createNodes)

### **Parameters**

address [Uri](https://docs.microsoft.com/en-us/dotnet/api/system.uri)

createNodes [Action<](https://docs.microsoft.com/en-us/dotnet/api/system.action)[OpcAddressSpace](https://docs.traeger.de/en/software/sdk/opc-ua/net/api/opc.uafx.server.opcaddressspace)>

### **Exceptions**

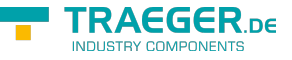

# <span id="page-6-0"></span>OpcServer(Uri, IEnumerable<IOpcNode>)

### **C#**

public OpcServer(Uri address, IEnumerable<IOpcNode> nodes)

### **Parameters**

address [Uri](https://docs.microsoft.com/en-us/dotnet/api/system.uri)

nodes [IEnumerable<](https://docs.microsoft.com/en-us/dotnet/api/system.collections.generic.ienumerable)[IOpcNode>](https://docs.traeger.de/en/software/sdk/opc-ua/net/api/opc.uafx.iopcnode)

### **Exceptions**

[ArgumentNullException](https://docs.microsoft.com/en-us/dotnet/api/system.argumentnullexception)

# <span id="page-6-1"></span>OpcServer(Uri, IEnumerable<OpcNodeManager>)

**C#**

public OpcServer(Uri address, IEnumerable<OpcNodeManager> nodeManagers)

### **Parameters**

address [Uri](https://docs.microsoft.com/en-us/dotnet/api/system.uri)

nodeManagers [IEnumerable<](https://docs.microsoft.com/en-us/dotnet/api/system.collections.generic.ienumerable)[OpcNodeManager](https://docs.traeger.de/en/software/sdk/opc-ua/net/api/opc.uafx.server.opcnodemanager)>

**Exceptions**

[ArgumentNullException](https://docs.microsoft.com/en-us/dotnet/api/system.argumentnullexception)

# <span id="page-6-2"></span>OpcServer(Uri, IOpcNode[])

### **C#**

public OpcServer(Uri address, params IOpcNode[] nodes)

### **Parameters**

address [Uri](https://docs.microsoft.com/en-us/dotnet/api/system.uri)

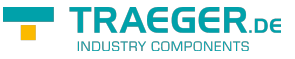

nodes [IOpcNode](https://docs.traeger.de/en/software/sdk/opc-ua/net/api/opc.uafx.iopcnode)[]

**Exceptions**

[ArgumentNullException](https://docs.microsoft.com/en-us/dotnet/api/system.argumentnullexception)

# <span id="page-7-0"></span>OpcServer(Uri, OpcNodeManager[])

**C#**

public OpcServer(Uri address, params OpcNodeManager[] nodeManagers)

### **Parameters**

address [Uri](https://docs.microsoft.com/en-us/dotnet/api/system.uri)

nodeManagers [OpcNodeManager](https://docs.traeger.de/en/software/sdk/opc-ua/net/api/opc.uafx.server.opcnodemanager)[]

### **Exceptions**

[ArgumentNullException](https://docs.microsoft.com/en-us/dotnet/api/system.argumentnullexception)

# <span id="page-7-1"></span>Fields

### <span id="page-7-2"></span>DefaultAddress

**C#**

public static readonly Uri DefaultAddress

**Field Value** [Uri](https://docs.microsoft.com/en-us/dotnet/api/system.uri)

# <span id="page-8-0"></span>Events

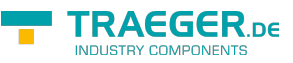

## <span id="page-8-1"></span>RequestProcessed

### **C#**

public event OpcRequestProcessedEventHandler RequestProcessed

## <span id="page-8-2"></span>RequestProcessing

### **C#**

public event OpcRequestProcessingEventHandler RequestProcessing

## <span id="page-8-3"></span>RequestValidated

### **C#**

public event OpcRequestValidatedEventHandler RequestValidated

## <span id="page-8-4"></span>RequestValidating

### **C#**

public event OpcRequestValidatingEventHandler RequestValidating

## <span id="page-8-5"></span>SessionActivated

### **C#**

public event OpcSessionEventHandler SessionActivated

## <span id="page-8-6"></span>SessionActivating

### **C#**

public event EventHandler SessionActivating

### <span id="page-8-7"></span>**SessionClosed**

### **C#**

public event EventHandler SessionClosed

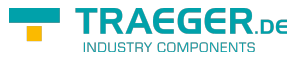

### <span id="page-9-2"></span>SessionClosing

### **C#**

public event OpcSessionEventHandler SessionClosing

# <span id="page-9-3"></span>**SessionCreated**

### **C#**

public event OpcSessionEventHandler SessionCreated

## <span id="page-9-4"></span>**SessionCreating**

### **C#**

```
public event EventHandler SessionCreating
```
## <span id="page-9-5"></span><span id="page-9-0"></span>**SubscriptionCreated**

Occurs when a new subscription is created through a [OpcSession](https://docs.traeger.de/en/software/sdk/opc-ua/net/api/opc.uafx.server.opcsession).

### **C#**

```
public event OpcSubscriptionEventHandler SubscriptionCreated
```
## <span id="page-9-6"></span><span id="page-9-1"></span>**SubscriptionDeleted**

Occurs when an existing subscription of a [OpcSession](https://docs.traeger.de/en/software/sdk/opc-ua/net/api/opc.uafx.server.opcsession) has been deleted.

### **C#**

```
public event OpcSubscriptionEventHandler SubscriptionDeleted
```
# <span id="page-9-7"></span>Properties

### <span id="page-9-8"></span>DefaultNodeManager

### **C#**

public OpcNodeManager DefaultNodeManager { get; }

### **Property Value**

### [OpcNodeManager](https://docs.traeger.de/en/software/sdk/opc-ua/net/api/opc.uafx.server.opcnodemanager)

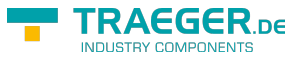

### <span id="page-10-0"></span>**Diagnostics**

### **C#**

public OpcServerDiagnostics Diagnostics { get; }

### **Property Value**

**[OpcServerDiagnostics](https://docs.traeger.de/en/software/sdk/opc-ua/net/api/opc.uafx.server.opcserverdiagnostics)** 

### <span id="page-10-1"></span>Globalization

Gets the [OpcServerGlobalization](https://docs.traeger.de/en/software/sdk/opc-ua/net/api/opc.uafx.server.opcserverglobalization) instance used to control the localization and other globalization related tasks.

**C#**

public OpcServerGlobalization Globalization { get; }

### **Property Value**

### [OpcServerGlobalization](https://docs.traeger.de/en/software/sdk/opc-ua/net/api/opc.uafx.server.opcserverglobalization)

An instance of the [OpcServerGlobalization](https://docs.traeger.de/en/software/sdk/opc-ua/net/api/opc.uafx.server.opcserverglobalization) class used by the current [OpcServer](https://docs.traeger.de/en/software/sdk/opc-ua/net/api/opc.uafx.server.opcserver) to perform localization tasks.

### <span id="page-10-2"></span>NodeManagers

### **C#**

public OpcNodeManagerCollection NodeManagers { get; }

### **Property Value**

[OpcNodeManagerCollection](https://docs.traeger.de/en/software/sdk/opc-ua/net/api/opc.uafx.server.opcnodemanagercollection)

## <span id="page-10-3"></span>**SystemContext**

Gets the [OpcContext](https://docs.traeger.de/en/software/sdk/opc-ua/net/api/opc.uafx.opccontext) which is used to store the context sensitive data and configuration used by the current [OpcServer](https://docs.traeger.de/en/software/sdk/opc-ua/net/api/opc.uafx.server.opcserver) instance.

### **C#**

```
public override OpcContext SystemContext { get; }
```
### **Property Value**

#### **[OpcContext](https://docs.traeger.de/en/software/sdk/opc-ua/net/api/opc.uafx.opccontext)**

An instance of the [OpcContext](https://docs.traeger.de/en/software/sdk/opc-ua/net/api/opc.uafx.opccontext) class which might be at least [Empty.](https://docs.traeger.de/en/software/sdk/opc-ua/net/api/opc.uafx.opccontextmembers#empty)

# <span id="page-11-0"></span>Methods

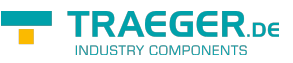

# <span id="page-11-1"></span>CreateConfiguration()

### **C#**

```
[CLSCompliant(false)]
protected override OpcApplicationConfiguration CreateConfiguration()
```
### **Returns**

[OpcApplicationConfiguration](https://docs.traeger.de/en/software/sdk/opc-ua/net/api/opc.uafx.opcapplicationconfiguration)

## <span id="page-11-2"></span>GetEndpoints()

### **C#**

public IEnumerable<OpcEndpointDescription> GetEndpoints()

### **Returns**

[IEnumerable](https://docs.microsoft.com/en-us/dotnet/api/system.collections.generic.ienumerable)[<OpcEndpointDescription>](https://docs.traeger.de/en/software/sdk/opc-ua/net/api/opc.uafx.opcendpointdescription)

**Exceptions**

[InvalidOperationException](https://docs.microsoft.com/en-us/dotnet/api/system.invalidoperationexception)

**[OpcException](https://docs.traeger.de/en/software/sdk/opc-ua/net/api/opc.uafx.opcexception)** 

[ObjectDisposedException](https://docs.microsoft.com/en-us/dotnet/api/system.objectdisposedexception)

## <span id="page-11-3"></span>GetSession(OpcNodeId)

Retrieves the [OpcSession](https://docs.traeger.de/en/software/sdk/opc-ua/net/api/opc.uafx.server.opcsession) associated with the sessionId specified.

**C#**

public OpcSession GetSession(OpcNodeId sessionId)

### **Parameters**

### sessionId [OpcNodeId](https://docs.traeger.de/en/software/sdk/opc-ua/net/api/opc.uafx.opcnodeid)

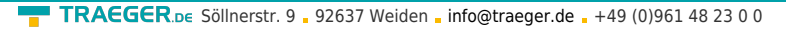

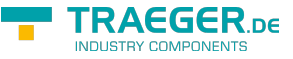

The [OpcNodeId](https://docs.traeger.de/en/software/sdk/opc-ua/net/api/opc.uafx.opcnodeid) which uniquely identifies the session requested within the created sessions on the current [OpcServer](https://docs.traeger.de/en/software/sdk/opc-ua/net/api/opc.uafx.server.opcserver).

### **Returns**

**[OpcSession](https://docs.traeger.de/en/software/sdk/opc-ua/net/api/opc.uafx.server.opcsession)** 

### **Exceptions**

### [ArgumentNullException](https://docs.microsoft.com/en-us/dotnet/api/system.argumentnullexception)

The sessionId is a null reference (Nothing in Visual Basic).

[InvalidOperationException](https://docs.microsoft.com/en-us/dotnet/api/system.invalidoperationexception)

The server has not yet been started.

[ObjectDisposedException](https://docs.microsoft.com/en-us/dotnet/api/system.objectdisposedexception)

The object has been disposed of.

## <span id="page-12-0"></span>GetSessions()

Retrieves all currently known sessions created on the current [OpcServer](https://docs.traeger.de/en/software/sdk/opc-ua/net/api/opc.uafx.server.opcserver).

### **C#**

```
public IEnumerable<OpcSession> GetSessions()
```
### **Returns**

### [IEnumerable](https://docs.microsoft.com/en-us/dotnet/api/system.collections.generic.ienumerable)[<OpcSession>](https://docs.traeger.de/en/software/sdk/opc-ua/net/api/opc.uafx.server.opcsession)

A sequence of [OpcSession](https://docs.traeger.de/en/software/sdk/opc-ua/net/api/opc.uafx.server.opcsession) instances.

### **Exceptions**

[InvalidOperationException](https://docs.microsoft.com/en-us/dotnet/api/system.invalidoperationexception)

The server has not yet been started.

[ObjectDisposedException](https://docs.microsoft.com/en-us/dotnet/api/system.objectdisposedexception)

The object has been disposed of.

# <span id="page-12-1"></span>GetSubscription()

### **C#**

public IEnumerable<OpcSubscription> GetSubscription()

TRAEGER.DE Söllnerstr. 9 . 92637 Weiden . [info@traeger.de](mailto:info@traeger.de?subject=OpcServer Members) . +49 (0)961 48 23 0 0

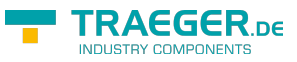

### **Returns**

[IEnumerable](https://docs.microsoft.com/en-us/dotnet/api/system.collections.generic.ienumerable)[<OpcSubscription>](https://docs.traeger.de/en/software/sdk/opc-ua/net/api/opc.uafx.server.opcsubscription)

**Exceptions**

[InvalidOperationException](https://docs.microsoft.com/en-us/dotnet/api/system.invalidoperationexception)

**[OpcException](https://docs.traeger.de/en/software/sdk/opc-ua/net/api/opc.uafx.opcexception)** 

[ObjectDisposedException](https://docs.microsoft.com/en-us/dotnet/api/system.objectdisposedexception)

# <span id="page-13-0"></span>OnRequestProcessed(OpcRequestProcessedEventArgs)

**C#**

protected virtual void OnRequestProcessed(OpcRequestProcessedEventArgs e)

### **Parameters**

e [OpcRequestProcessedEventArgs](https://docs.traeger.de/en/software/sdk/opc-ua/net/api/opc.uafx.server.opcrequestprocessedeventargs)

## <span id="page-13-1"></span>OnRequestProcessing(OpcRequestProcessingEventArgs)

**C#**

protected virtual void OnRequestProcessing(OpcRequestProcessingEventArgs e)

### **Parameters**

e [OpcRequestProcessingEventArgs](https://docs.traeger.de/en/software/sdk/opc-ua/net/api/opc.uafx.server.opcrequestprocessingeventargs)

# <span id="page-13-2"></span>OnRequestValidated(OpcRequestValidatedEventArgs)

**C#**

protected virtual void OnRequestValidated(OpcRequestValidatedEventArgs e)

### **Parameters**

### e [OpcRequestValidatedEventArgs](https://docs.traeger.de/en/software/sdk/opc-ua/net/api/opc.uafx.server.opcrequestvalidatedeventargs)

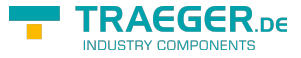

# <span id="page-14-0"></span>OnRequestValidating(OpcRequestValidatingEventArgs)

### **C#**

protected virtual void OnRequestValidating(OpcRequestValidatingEventArgs e)

### **Parameters**

e [OpcRequestValidatingEventArgs](https://docs.traeger.de/en/software/sdk/opc-ua/net/api/opc.uafx.server.opcrequestvalidatingeventargs)

## <span id="page-14-1"></span>OnSessionActivated(OpcSessionEventArgs)

### **C#**

protected virtual void OnSessionActivated(OpcSessionEventArgs e)

#### **Parameters**

e [OpcSessionEventArgs](https://docs.traeger.de/en/software/sdk/opc-ua/net/api/opc.uafx.server.opcsessioneventargs)

### OnSessionActivating(EventArgs)

### **C#**

protected virtual void OnSessionActivating(EventArgs e)

### **Parameters**

e [EventArgs](https://docs.microsoft.com/en-us/dotnet/api/system.eventargs)

## OnSessionClosed(EventArgs)

### **C#**

protected virtual void OnSessionClosed(EventArgs e)

### **Parameters**

### e [EventArgs](https://docs.microsoft.com/en-us/dotnet/api/system.eventargs)

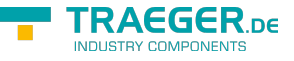

# OnSessionClosing(OpcSessionEventArgs)

### **C#**

protected virtual void OnSessionClosing(OpcSessionEventArgs e)

### **Parameters**

e [OpcSessionEventArgs](https://docs.traeger.de/en/software/sdk/opc-ua/net/api/opc.uafx.server.opcsessioneventargs)

# OnSessionCreated(OpcSessionEventArgs)

### **C#**

protected virtual void OnSessionCreated(OpcSessionEventArgs e)

### **Parameters**

e [OpcSessionEventArgs](https://docs.traeger.de/en/software/sdk/opc-ua/net/api/opc.uafx.server.opcsessioneventargs)

## OnSessionCreating(EventArgs)

### **C#**

protected virtual void OnSessionCreating(EventArgs e)

### **Parameters**

e [EventArgs](https://docs.microsoft.com/en-us/dotnet/api/system.eventargs)

## OnSubscriptionCreated(OpcSubscriptionEventArgs)

Raises the [SubscriptionCreated](#page-9-0) event of the [OpcServer](https://docs.traeger.de/en/software/sdk/opc-ua/net/api/opc.uafx.server.opcserver).

### **C#**

protected virtual void OnSubscriptionCreated(OpcSubscriptionEventArgs e)

### **Parameters**

### e [OpcSubscriptionEventArgs](https://docs.traeger.de/en/software/sdk/opc-ua/net/api/opc.uafx.server.opcsubscriptioneventargs)

The event data.

## OnSubscriptionDeleted(OpcSubscriptionEventArgs)

Raises the [SubscriptionDeleted](#page-9-1) event of the [OpcServer.](https://docs.traeger.de/en/software/sdk/opc-ua/net/api/opc.uafx.server.opcserver)

### **C#**

protected virtual void OnSubscriptionDeleted(OpcSubscriptionEventArgs e)

### **Parameters**

e [OpcSubscriptionEventArgs](https://docs.traeger.de/en/software/sdk/opc-ua/net/api/opc.uafx.server.opcsubscriptioneventargs)

The event data.

## ReportEvent(IOpcNode, OpcEventSeverity, OpcText)

Produces a global event using the event data specified.

### **C#**

public void ReportEvent(IOpcNode source, OpcEventSeverity severity, OpcText message)

### **Parameters**

### source [IOpcNode](https://docs.traeger.de/en/software/sdk/opc-ua/net/api/opc.uafx.iopcnode)

The [IOpcNode](https://docs.traeger.de/en/software/sdk/opc-ua/net/api/opc.uafx.iopcnode) instance its [Id](https://docs.traeger.de/en/software/sdk/opc-ua/net/api/opc.uafx.iopcnodeinfomembers#id) is used for the [SourceNodeId](https://docs.traeger.de/en/software/sdk/opc-ua/net/api/opc.uafx.opceventmembers#sourcenodeid) property and its [SymbolicName](https://docs.traeger.de/en/software/sdk/opc-ua/net/api/opc.uafx.iopcnodeinfomembers#symbolicname) is used for the [SourceName](https://docs.traeger.de/en/software/sdk/opc-ua/net/api/opc.uafx.opceventmembers#sourcename) property to define the origin of the event produced.

### severity [OpcEventSeverity](https://docs.traeger.de/en/software/sdk/opc-ua/net/api/opc.uafx.opceventseverity)

An indication of the urgency of the event.

### message [OpcText](https://docs.traeger.de/en/software/sdk/opc-ua/net/api/opc.uafx.opctext)

A human-readable and localizable text description of the event.

### **Exceptions**

[ArgumentNullException](https://docs.microsoft.com/en-us/dotnet/api/system.argumentnullexception)

The source or message is a null reference (Nothing in Visual Basic).

[InvalidOperationException](https://docs.microsoft.com/en-us/dotnet/api/system.invalidoperationexception)

The [State](https://docs.traeger.de/en/software/sdk/opc-ua/net/api/opc.uafx.server.opcserverbasemembers#state) is not equals [Started](https://docs.traeger.de/en/software/sdk/opc-ua/net/api/opc.uafx.server.opcserverstatemembers#started).

[ObjectDisposedException](https://docs.microsoft.com/en-us/dotnet/api/system.objectdisposedexception)

The object has been disposed of.

### **[OpcException](https://docs.traeger.de/en/software/sdk/opc-ua/net/api/opc.uafx.opcexception)**

The operation failed (see exception details for more information).

EGER pe

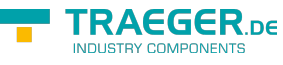

## ReportEvent(IOpcNode, OpcEventSeverity, OpcText, Object[])

Produces a global event using the event data specified.

### **C#**

```
public void ReportEvent(IOpcNode source, OpcEventSeverity severity, OpcText message, params
object[] arguments)
```
### **Parameters**

### source [IOpcNode](https://docs.traeger.de/en/software/sdk/opc-ua/net/api/opc.uafx.iopcnode)

The [IOpcNode](https://docs.traeger.de/en/software/sdk/opc-ua/net/api/opc.uafx.iopcnode) instance its [Id](https://docs.traeger.de/en/software/sdk/opc-ua/net/api/opc.uafx.iopcnodeinfomembers#id) is used for the [SourceNodeId](https://docs.traeger.de/en/software/sdk/opc-ua/net/api/opc.uafx.opceventmembers#sourcenodeid) property and its [SymbolicName](https://docs.traeger.de/en/software/sdk/opc-ua/net/api/opc.uafx.iopcnodeinfomembers#symbolicname) is used for the [SourceName](https://docs.traeger.de/en/software/sdk/opc-ua/net/api/opc.uafx.opceventmembers#sourcename) property to define the origin of the event produced.

### severity [OpcEventSeverity](https://docs.traeger.de/en/software/sdk/opc-ua/net/api/opc.uafx.opceventseverity)

An indication of the urgency of the event.

### message [OpcText](https://docs.traeger.de/en/software/sdk/opc-ua/net/api/opc.uafx.opctext)

A human-readable and localizable text description of the event with format placeholders which where replaced with the arguments specified.

### arguments [Object](https://docs.microsoft.com/en-us/dotnet/api/system.object)[]

The values to place into the message using its format placeholders.

### **Exceptions**

### [ArgumentNullException](https://docs.microsoft.com/en-us/dotnet/api/system.argumentnullexception)

The source or message is a null reference (Nothing in Visual Basic).

[InvalidOperationException](https://docs.microsoft.com/en-us/dotnet/api/system.invalidoperationexception)

The [State](https://docs.traeger.de/en/software/sdk/opc-ua/net/api/opc.uafx.server.opcserverbasemembers#state) is not equals [Started](https://docs.traeger.de/en/software/sdk/opc-ua/net/api/opc.uafx.server.opcserverstatemembers#started).

[ObjectDisposedException](https://docs.microsoft.com/en-us/dotnet/api/system.objectdisposedexception)

The object has been disposed of.

### **[OpcException](https://docs.traeger.de/en/software/sdk/opc-ua/net/api/opc.uafx.opcexception)**

The operation failed (see exception details for more information).

# ReportEvent(OpcEventNode)

Produces a global event using the eventNode specified.

### **C#**

public void ReportEvent(OpcEventNode eventNode)

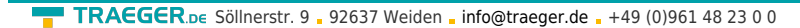

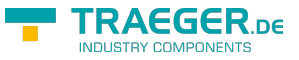

### **Parameters**

eventNode [OpcEventNode](https://docs.traeger.de/en/software/sdk/opc-ua/net/api/opc.uafx.opceventnode)

The [OpcEventNode](https://docs.traeger.de/en/software/sdk/opc-ua/net/api/opc.uafx.opceventnode) its event information is to be reported as a global event.

### **Exceptions**

[ArgumentNullException](https://docs.microsoft.com/en-us/dotnet/api/system.argumentnullexception)

The eventNode is a null reference (Nothing in Visual Basic).

[InvalidOperationException](https://docs.microsoft.com/en-us/dotnet/api/system.invalidoperationexception)

The [State](https://docs.traeger.de/en/software/sdk/opc-ua/net/api/opc.uafx.server.opcserverbasemembers#state) is not equals [Started](https://docs.traeger.de/en/software/sdk/opc-ua/net/api/opc.uafx.server.opcserverstatemembers#started).

[ObjectDisposedException](https://docs.microsoft.com/en-us/dotnet/api/system.objectdisposedexception)

The object has been disposed of.

### **[OpcException](https://docs.traeger.de/en/software/sdk/opc-ua/net/api/opc.uafx.opcexception)**

The operation failed (see exception details for more information).

## ReportEvent(OpcEventSeverity, OpcText)

Produces a global event using the event data specified.

### **C#**

public void ReportEvent(OpcEventSeverity severity, OpcText message)

### **Parameters**

### severity [OpcEventSeverity](https://docs.traeger.de/en/software/sdk/opc-ua/net/api/opc.uafx.opceventseverity)

An indication of the urgency of the event.

### message [OpcText](https://docs.traeger.de/en/software/sdk/opc-ua/net/api/opc.uafx.opctext)

A human-readable and localizable text description of the event.

### **Exceptions**

### [ArgumentNullException](https://docs.microsoft.com/en-us/dotnet/api/system.argumentnullexception)

The message is a null reference (Nothing in Visual Basic).

[InvalidOperationException](https://docs.microsoft.com/en-us/dotnet/api/system.invalidoperationexception)

The [State](https://docs.traeger.de/en/software/sdk/opc-ua/net/api/opc.uafx.server.opcserverbasemembers#state) is not equals [Started](https://docs.traeger.de/en/software/sdk/opc-ua/net/api/opc.uafx.server.opcserverstatemembers#started).

### [ObjectDisposedException](https://docs.microsoft.com/en-us/dotnet/api/system.objectdisposedexception)

The object has been disposed of.

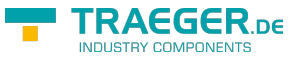

### **[OpcException](https://docs.traeger.de/en/software/sdk/opc-ua/net/api/opc.uafx.opcexception)**

The operation failed (see exception details for more information).

# ReportEvent(OpcEventSeverity, OpcText, Object[])

Produces a global event using the event data specified.

### **C#**

public void ReportEvent(OpcEventSeverity severity, OpcText message, params object[] arguments)

### **Parameters**

### severity [OpcEventSeverity](https://docs.traeger.de/en/software/sdk/opc-ua/net/api/opc.uafx.opceventseverity)

An indication of the urgency of the event.

### message [OpcText](https://docs.traeger.de/en/software/sdk/opc-ua/net/api/opc.uafx.opctext)

A human-readable and localizable text description of the event with format placeholders which where replaced with the arguments specified.

### arguments [Object](https://docs.microsoft.com/en-us/dotnet/api/system.object)[]

The values to place into the message using its format placeholders.

### **Exceptions**

### [ArgumentNullException](https://docs.microsoft.com/en-us/dotnet/api/system.argumentnullexception)

The message is a null reference (Nothing in Visual Basic).

[InvalidOperationException](https://docs.microsoft.com/en-us/dotnet/api/system.invalidoperationexception)

The [State](https://docs.traeger.de/en/software/sdk/opc-ua/net/api/opc.uafx.server.opcserverbasemembers#state) is not equals [Started](https://docs.traeger.de/en/software/sdk/opc-ua/net/api/opc.uafx.server.opcserverstatemembers#started).

[ObjectDisposedException](https://docs.microsoft.com/en-us/dotnet/api/system.objectdisposedexception)

The object has been disposed of.

### **[OpcException](https://docs.traeger.de/en/software/sdk/opc-ua/net/api/opc.uafx.opcexception)**

The operation failed (see exception details for more information).

### ReportEvent(OpcNodeId, String, OpcEventSeverity, OpcText)

Produces a global event using the event data specified.

**C#**

TRAEGER.DE Söllnerstr. 9 . 92637 Weiden . [info@traeger.de](mailto:info@traeger.de?subject=OpcServer Members) . +49 (0)961 48 23 0 0

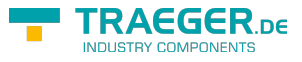

public void ReportEvent(OpcNodeId sourceNodeId, string sourceName, OpcEventSeverity severity, OpcText message)

### **Parameters**

### sourceNodeId [OpcNodeId](https://docs.traeger.de/en/software/sdk/opc-ua/net/api/opc.uafx.opcnodeid)

The [OpcNodeId](https://docs.traeger.de/en/software/sdk/opc-ua/net/api/opc.uafx.opcnodeid) which is to be used for the [SourceNodeId](https://docs.traeger.de/en/software/sdk/opc-ua/net/api/opc.uafx.opceventmembers#sourcenodeid) property to define the origin of the event produced.

sourceName [String](https://docs.microsoft.com/en-us/dotnet/api/system.string)

The [String](https://docs.microsoft.com/en-us/dotnet/api/system.string) which is to be used for the [SourceName](https://docs.traeger.de/en/software/sdk/opc-ua/net/api/opc.uafx.opceventmembers#sourcename).

### severity [OpcEventSeverity](https://docs.traeger.de/en/software/sdk/opc-ua/net/api/opc.uafx.opceventseverity)

An indication of the urgency of the event.

### message [OpcText](https://docs.traeger.de/en/software/sdk/opc-ua/net/api/opc.uafx.opctext)

A human-readable and localizable text description of the event.

### **Exceptions**

### [ArgumentNullException](https://docs.microsoft.com/en-us/dotnet/api/system.argumentnullexception)

The message is a null reference (Nothing in Visual Basic).

[InvalidOperationException](https://docs.microsoft.com/en-us/dotnet/api/system.invalidoperationexception)

The [State](https://docs.traeger.de/en/software/sdk/opc-ua/net/api/opc.uafx.server.opcserverbasemembers#state) is not equals [Started](https://docs.traeger.de/en/software/sdk/opc-ua/net/api/opc.uafx.server.opcserverstatemembers#started).

[ObjectDisposedException](https://docs.microsoft.com/en-us/dotnet/api/system.objectdisposedexception)

The object has been disposed of.

### **[OpcException](https://docs.traeger.de/en/software/sdk/opc-ua/net/api/opc.uafx.opcexception)**

The operation failed (see exception details for more information).

### ReportEvent(OpcNodeId, String, OpcEventSeverity, OpcText, Object[])

Produces a global event using the event data specified.

#### **C#**

```
public void ReportEvent(OpcNodeId sourceNodeId, string sourceName, OpcEventSeverity
severity, OpcText message, params object[] arguments)
```
#### **Parameters**

### sourceNodeId [OpcNodeId](https://docs.traeger.de/en/software/sdk/opc-ua/net/api/opc.uafx.opcnodeid)

The [OpcNodeId](https://docs.traeger.de/en/software/sdk/opc-ua/net/api/opc.uafx.opcnodeid) which is to be used for the [SourceNodeId](https://docs.traeger.de/en/software/sdk/opc-ua/net/api/opc.uafx.opceventmembers#sourcenodeid) property to define the origin of the event

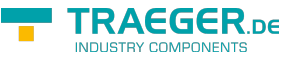

produced.

### sourceName [String](https://docs.microsoft.com/en-us/dotnet/api/system.string)

The [String](https://docs.microsoft.com/en-us/dotnet/api/system.string) which is to be used for the [SourceName](https://docs.traeger.de/en/software/sdk/opc-ua/net/api/opc.uafx.opceventmembers#sourcename).

severity [OpcEventSeverity](https://docs.traeger.de/en/software/sdk/opc-ua/net/api/opc.uafx.opceventseverity)

An indication of the urgency of the event.

### message [OpcText](https://docs.traeger.de/en/software/sdk/opc-ua/net/api/opc.uafx.opctext)

A human-readable and localizable text description of the event with format placeholders which where replaced with the arguments specified.

### arguments [Object](https://docs.microsoft.com/en-us/dotnet/api/system.object)[]

The values to place into the message using its format placeholders.

### **Exceptions**

[ArgumentNullException](https://docs.microsoft.com/en-us/dotnet/api/system.argumentnullexception)

The message is a null reference (Nothing in Visual Basic).

[InvalidOperationException](https://docs.microsoft.com/en-us/dotnet/api/system.invalidoperationexception)

The [State](https://docs.traeger.de/en/software/sdk/opc-ua/net/api/opc.uafx.server.opcserverbasemembers#state) is not equals [Started](https://docs.traeger.de/en/software/sdk/opc-ua/net/api/opc.uafx.server.opcserverstatemembers#started).

[ObjectDisposedException](https://docs.microsoft.com/en-us/dotnet/api/system.objectdisposedexception)

The object has been disposed of.

### **[OpcException](https://docs.traeger.de/en/software/sdk/opc-ua/net/api/opc.uafx.opcexception)**

The operation failed (see exception details for more information).

## ResumeCore()

### **C#**

```
protected override void ResumeCore()
```
## StartCore(OpcApplicationConfiguration)

### **C#**

```
[CLSCompliant(false)]
protected override void StartCore(OpcApplicationConfiguration configuration)
```
### **Parameters**

### configuration [OpcApplicationConfiguration](https://docs.traeger.de/en/software/sdk/opc-ua/net/api/opc.uafx.opcapplicationconfiguration)

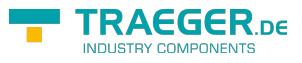

# StopCore()

### **C#**

protected override void StopCore()

# SuspendCore()

**C#**

protected override void SuspendCore()

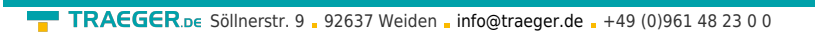

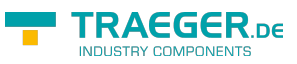

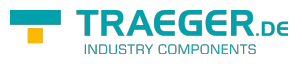

# **Table of Contents**

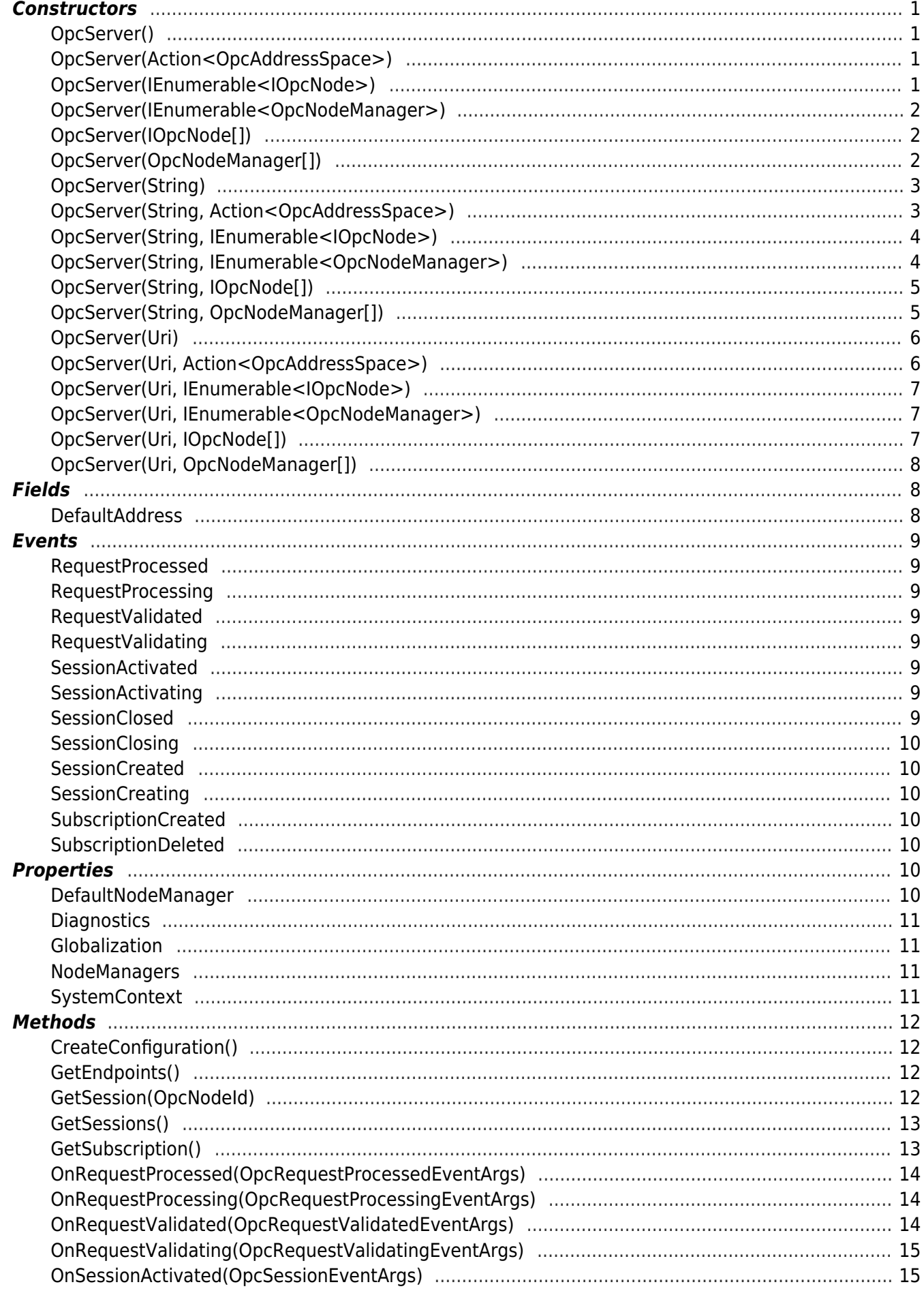